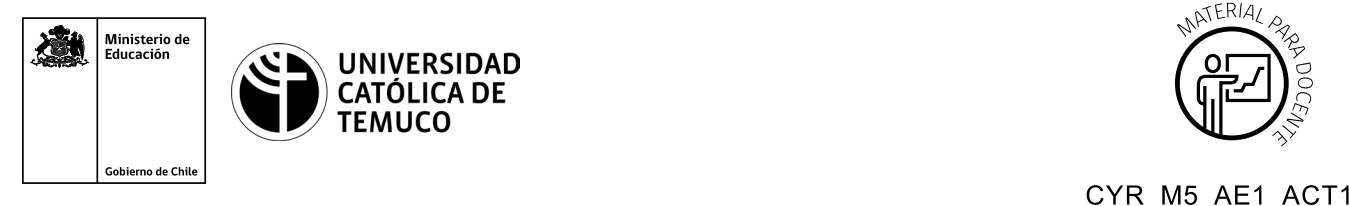

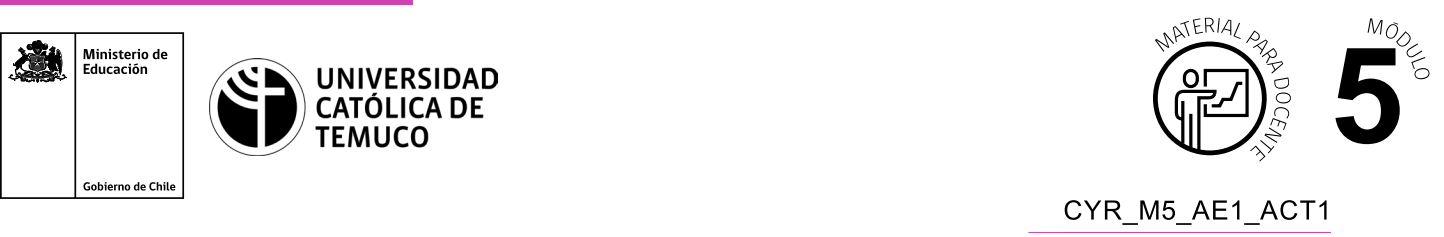

## Código del documento: Conectividad y Redes, Módulo 5, Aprendizaje Esperado 1, Actividad 1. **Ticket de Salida Configuración y control de recursos compartidos**

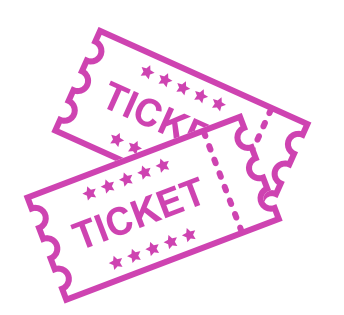

## **Para el cierre de la temática, realice las preguntas que se presentan a continuación:**

- **1.** Realiza una pregunta sobre lo que hemos visto en clases (Evita que la respuesta sea de memoria, o solo de dos alternativas, ejemplo: sí o no).
- **2.** Supongamos que un amigo necesita dar permisos de acceso a un recurso, ¿qué información debería recopilar antes para saber si da permisos de administrador o invitado?
- **3.** ¿Qué te resultó complejo de configurar los recursos compartidos? (Tanto hardware como software).
- **4.** ¿Qué precauciones recomendarías para evitar ataques a una cuenta de administrador?

Para realizar las preguntas anteriores, se pueden proyectar en la presentación PPT o utilizar plataformas digitales como las que se presentarán a continuación:

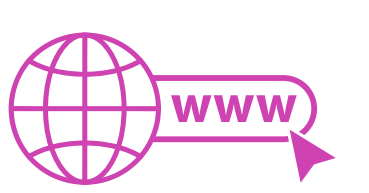

• *Kahoot:* Plataforma con estilo juego, que permite formular las preguntas con la alternativa correcta, permitiendo generar la retroalimentación de forma inmediata.

Accede a la plataforma desde aquí: *https://kahoot.com/*

*Mentimeter:* Permite que los y las estudiantes ingresen conceptos y crea una nube mostrando los más repetidos al medio, encuestas, preguntas y alternativas, preguntas abiertas, etc.

Accede a la plataforma desde aquí: *https://www.mentimeter.com/*

• *Padlet:* Permite crear una "pizarra" donde los y las estudiantes pueden agregar notas con conceptos o respuestas.

Accede a la plataforma desde aquí: *https://padlet.com/*

• *Google Forms:* Permite crear y administrar encuestas o cuestionarios con preguntas y sus alternativas correctas, permitiendo que los y las estudiantes revisen las alternativas correctas al finalizar.

Accede a la plataforma desde aquí: *https://docs.google.com/forms/* 

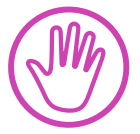

**Para cada una de las plataformas mencionadas, el o la docente debe crearse una cuenta. Todas tienen opciones reducidas, pero son gratuitas y de mucha utilidad.**